# virtualização **×Escola Secundaria Eca Queirós Autor: Dimas Marques** E-mail: dmarques@ecaredes.net Lisboa/29/11/2009

# Índice

O que é a virtualização Na ciência da computação **VMware é um software** Estes s. os End. Para máquinas virtuais AS V. de T. com uma Máquina virtual Virtualização nas redes sociais Um computador com uma Máquina virtual estas são algumas redes sociais

#### O QUE É VIRTUALIZAÇÃO

#### Virtualização

\* O que é virtualização?de um computador instalar e usar simultaneamente mais de um sistema operacional na mesma máquina. Na verdade é possível virtualizar várias coisas, tais como: bancos de dados, sistemas operacionais, servidores web, entre outros. Sendo assim, eu poderia estar usando o Windows XP da minha máquina e de uma hora para outra iniciar um programa de máquina virtual e ter uma janela rodando alguma distribuição do Linux dentro do meu Windows XP.

NA CIÊNCIA DA COMPUTAÇÃO, MÁQUINA **VIRTUAL É O NOME DADO** A UMA MÁQUINA, IMPLEMENTADA ATRAVÉS DE *SOFTWARE*, QUE EXECUTA PROGRAMAS COMO UM COMPUTADOR REAL.

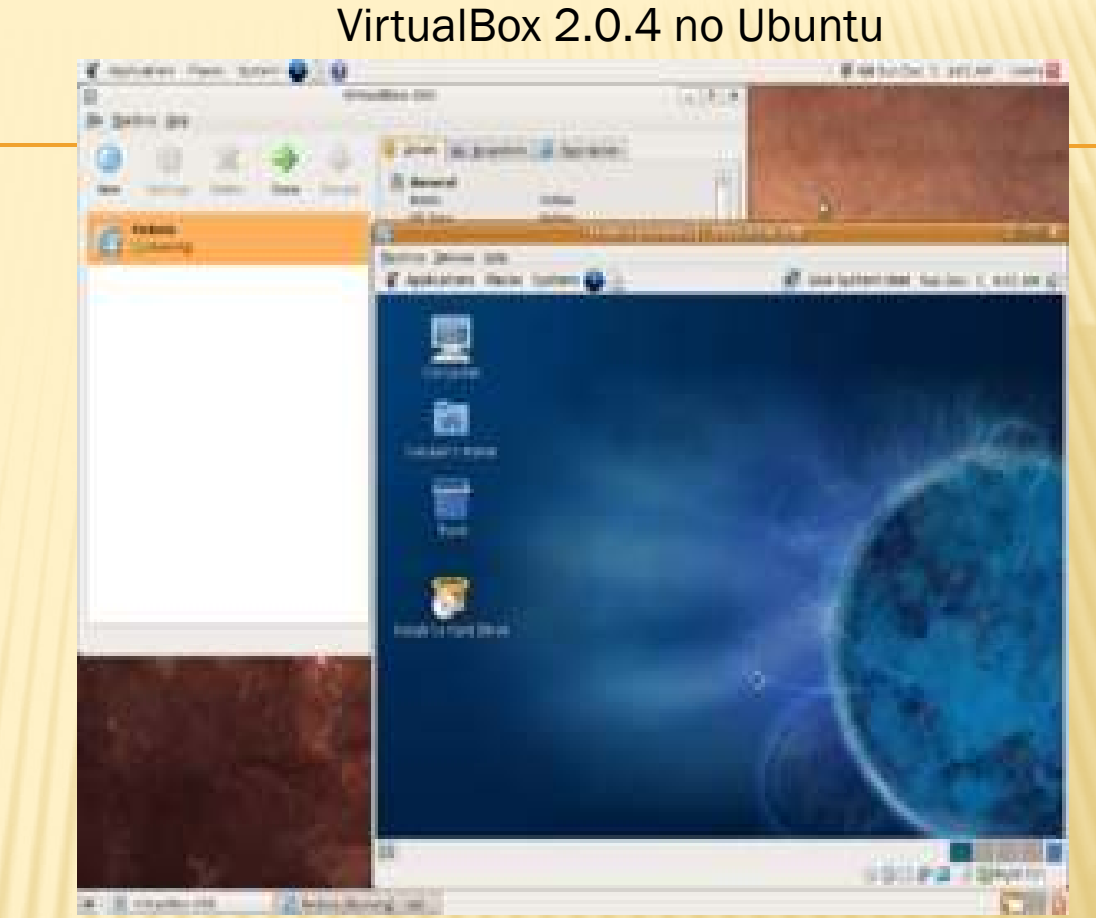

× Uma máquina virtual (Virtual Machine – VM) pode ser definida como "uma duplicação eficiente e isolada de uma máquina real". A IBM define uma máquina virtual como uma cópia isolada de um sistema físico, e esta cópia está totalmente protegida.

#### **VMware**

**VMWARE É UM** SOFTWARE/MÁQUINA VIRTUAL QUE PERMITE A INSTALAÇÃO E UTILIZAÇÃO DE UM SISTEMA OPERACIONAL DENTRO DE OUTRO DANDO SUPORTE REAL A SOFTWARE DE OUTROS SISTEMAS OPERATIVOS.

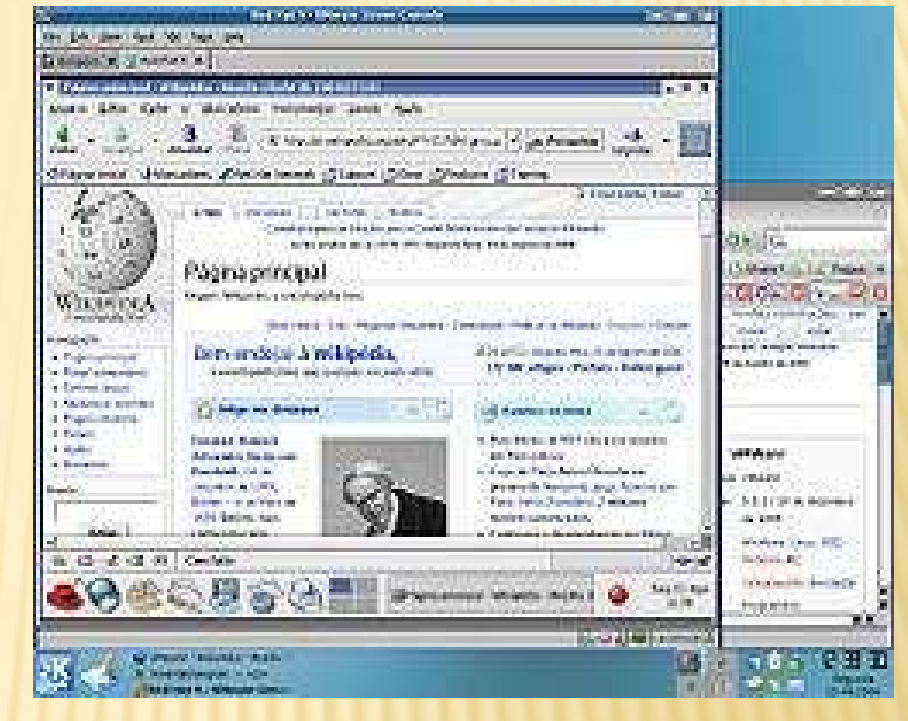

Usando software de virtualização como o VMware é possível correr um ou mais sistemas operativos simultaneamente num ambiente isolado, criando computadores completos (virtuais) a correr dentro de um computador físico que pode rodar um sistema operativo totalmente distinto. Do ponto de vista do utilizador e do software nem sequer se nota a diferença entre a máquina real e a virtual.

# Estes são os enderecos para máquinas virtuais

- http://www.virtualbox.org
- http://www.vmware.com/products/player/
- http://www.nongnu.org/qemu/
- http://bochs.sourceforge.net/
- http://www.microsoft.com/windows/virtualpc/

#### AS vantagens de trabalhar com uma máquina virtual

É que se estivermos a fazer uma pesquisa na internet e sacarmos de lá filmes, fotos ou vídeos podem trazer vírus e danificar o nosso sistema operativo, ficarmos com problemas no software do nosso computador.

Se for que isso aconteça numa máquina virtual, nós eliminamos essa máquina e criamos outra. Estas são vantagens de trabalharmos com máquinas virtuais.

### Virtualização nas redes

### sociais

 Eu posso criar uma máquina virtual ou mais num disco esterno e lá colocar as redes sociais que utilizo, assim posso transportar o meu disco esterno para qualquer lado que eu vá.

#### DISCO EXTERNO

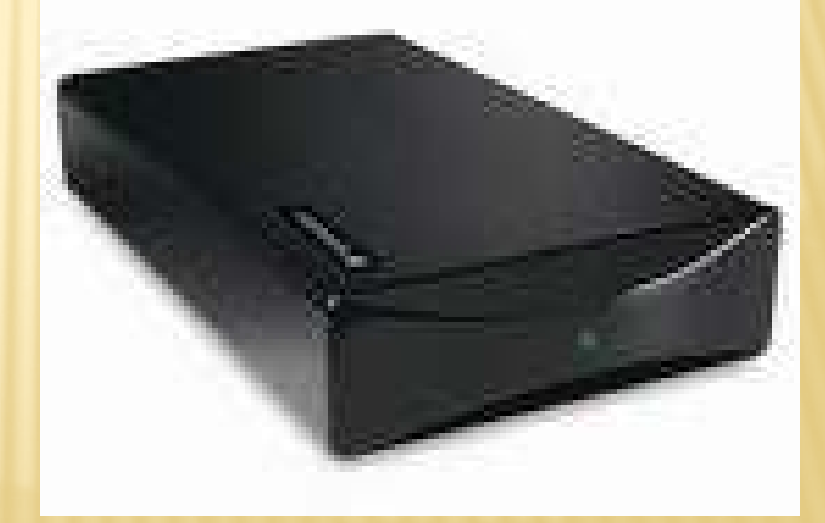

# Um computador com uma máquina virtual

**x** Desde de tenha um computador com ligação internet assim que ligue o meu disco esterno com a minha maquina virtual a esse computador, tenho logo as minhas redes sociais prontas para eu utilizar ou para me interligar com os meus amigos ou família.

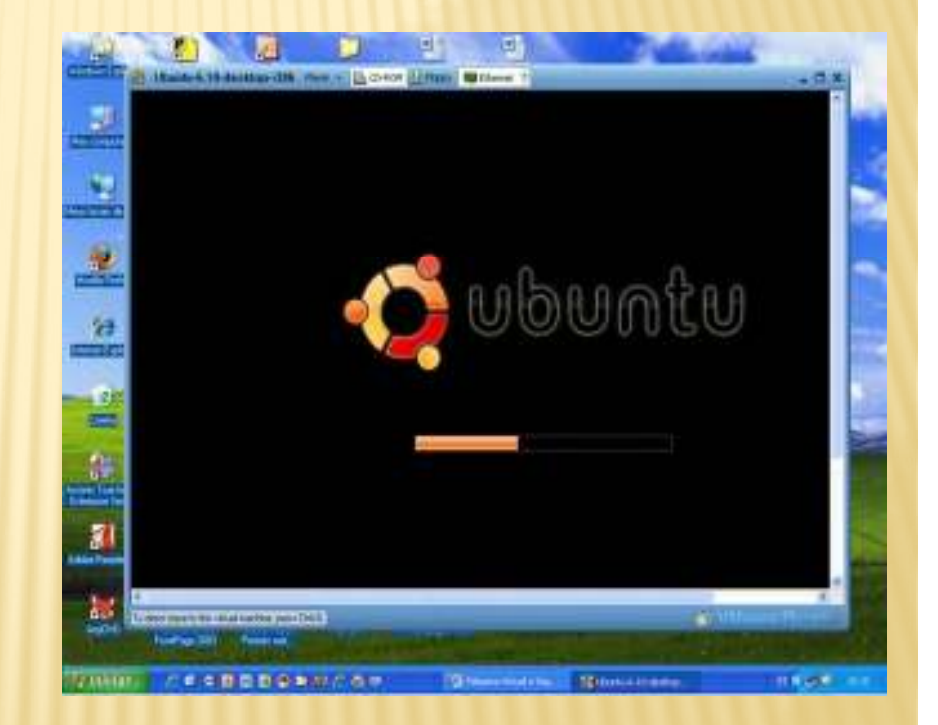

## Estas são algumas das redes sociais virtuais

Estas são algumas das redes sociais virtuais que a gente pode encontrar na internet, mas ainda muito mais é só procurar.

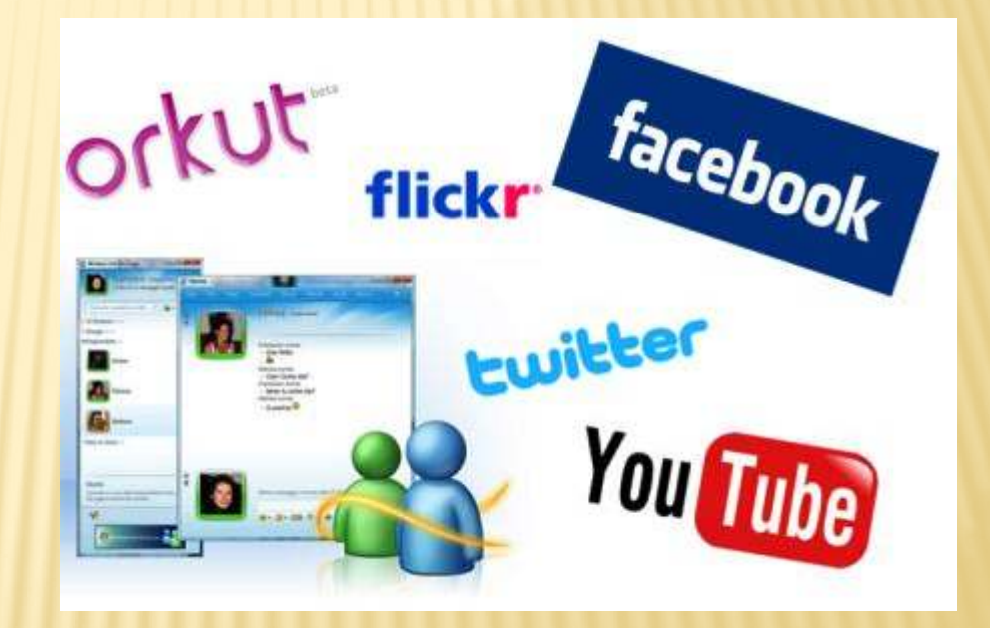

### BIOGRAFIA

xwww.google.pt

www.wikipedia.pt

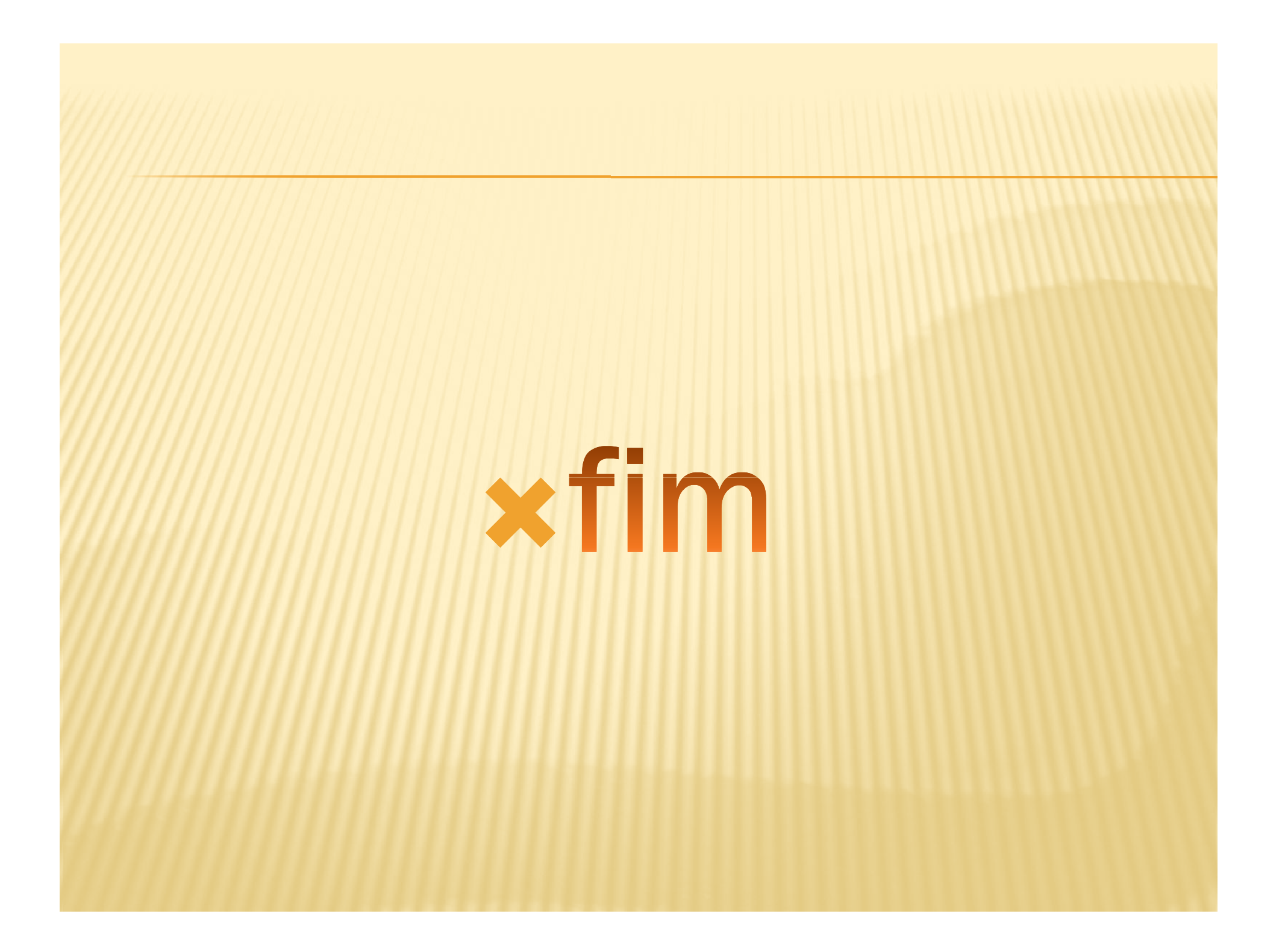